## 「OUMail」生涯メールアドレス FAQ (よくある質問)

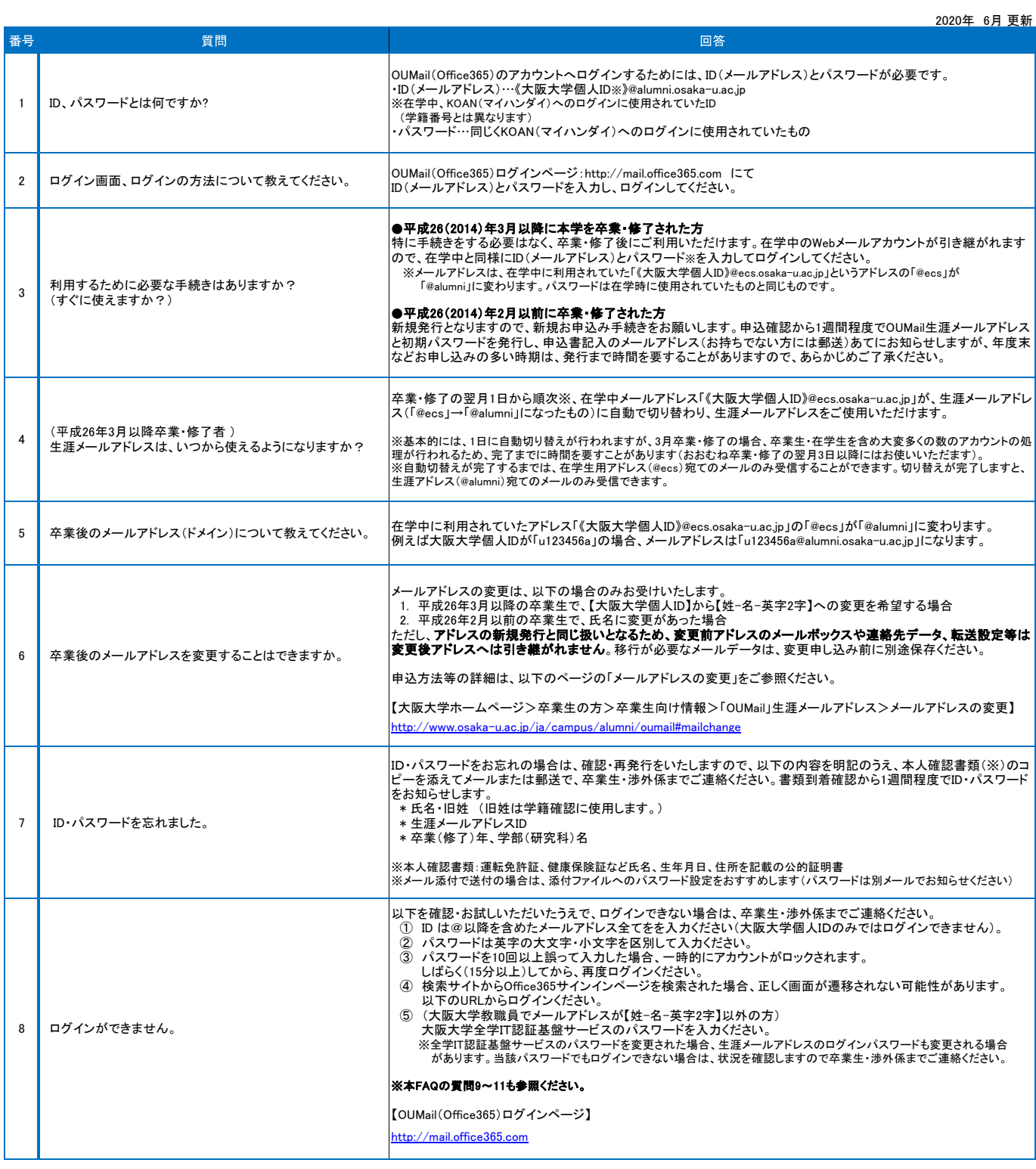

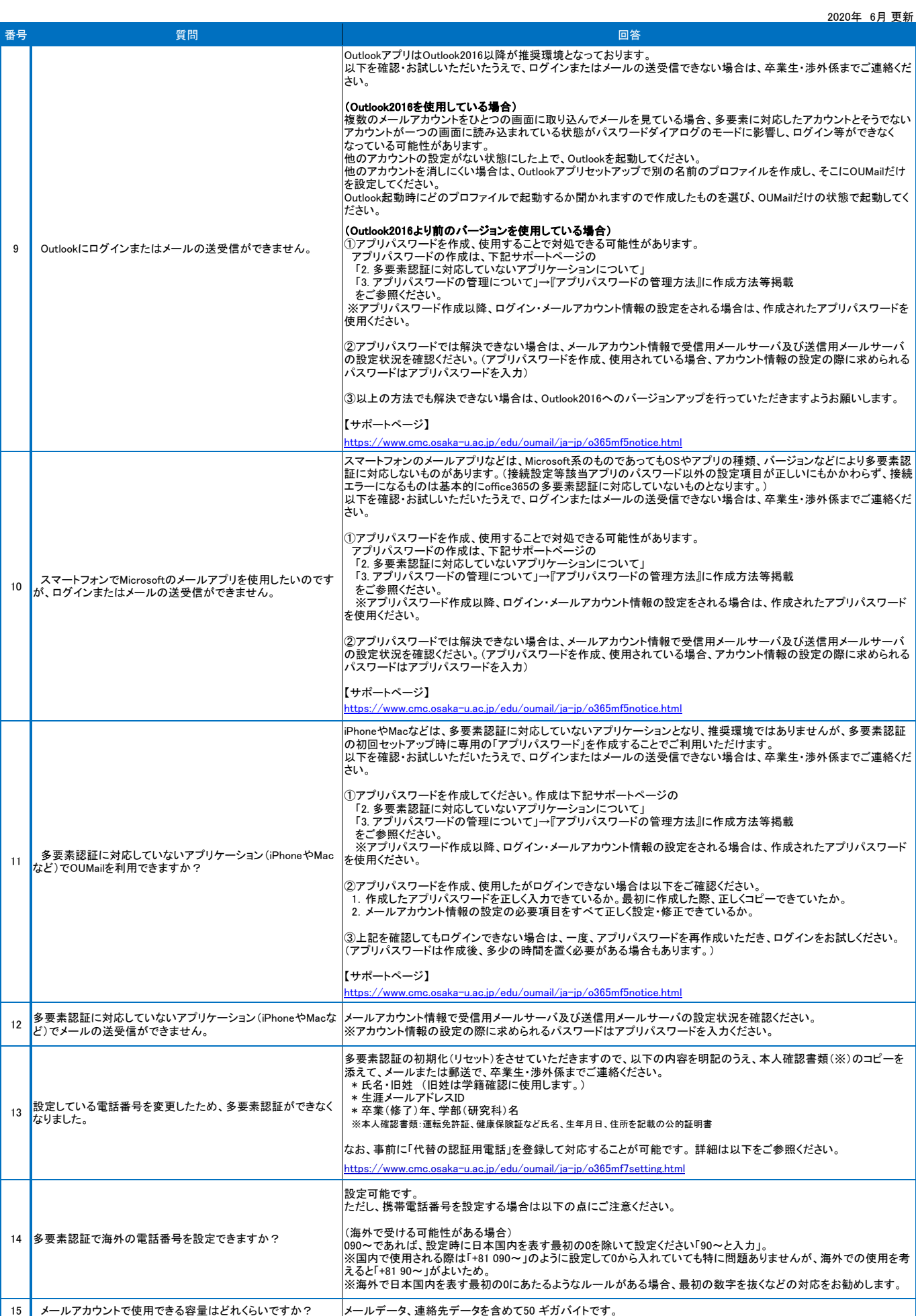

## 「OUMail」生涯メールアドレス FAQ (よくある質問)

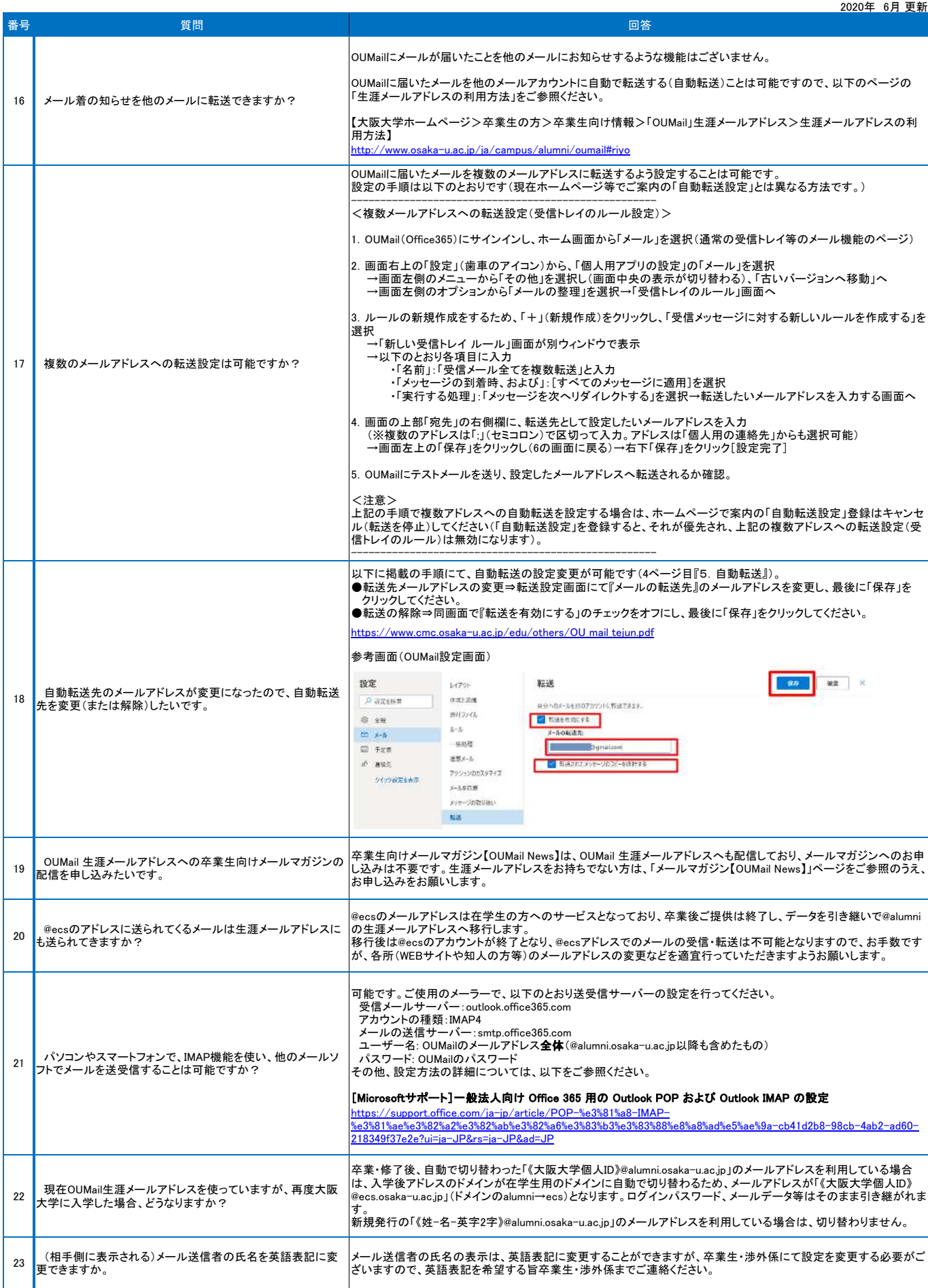